# MC-202 **Backtracking**

Lehilton Pedrosa

Universidade Estadual de Campinas

Segundo semestre de 2022

## Um problema

Como dispor oito damas em um tabuleiro de xadrez, sem posições de ameaça?

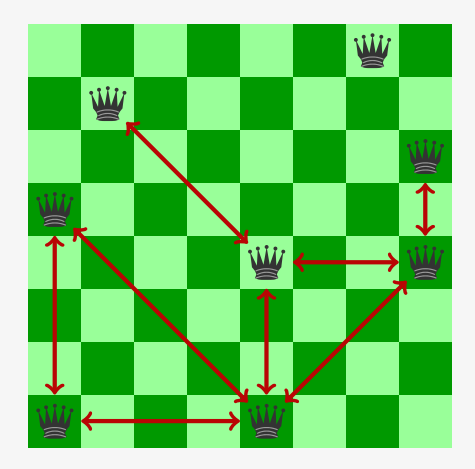

## Testando (quase) todas as soluções

*•* Cada coluna dever ter exatamente uma dama

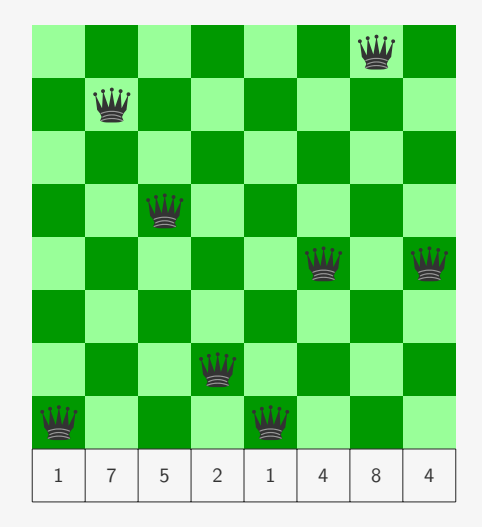

# Testando (quase) todas as soluções

- *•* Cada coluna dever ter exatamente uma dama
- *•* Representamos uma disposição com um vetor

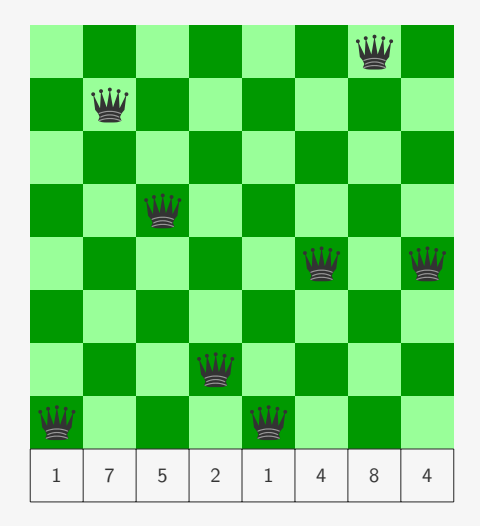

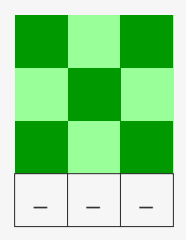

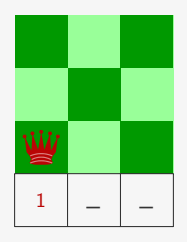

Enumerando disposições de tamanho 3:

1. fixamos a primeira posição

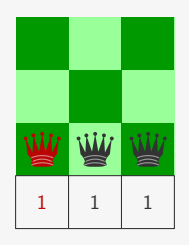

- 1. fixamos a primeira posição
- 2. listamos todas os sufixos de tamanho 2

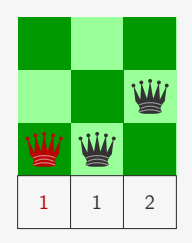

- 1. fixamos a primeira posição
- 2. listamos todas os sufixos de tamanho 2

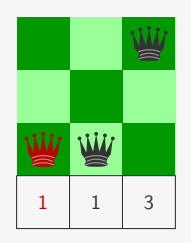

- 1. fixamos a primeira posição
- 2. listamos todas os sufixos de tamanho 2

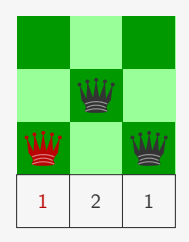

- 1. fixamos a primeira posição
- 2. listamos todas os sufixos de tamanho 2

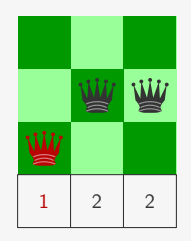

- 1. fixamos a primeira posição
- 2. listamos todas os sufixos de tamanho 2

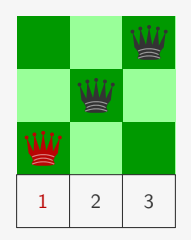

- 1. fixamos a primeira posição
- 2. listamos todas os sufixos de tamanho 2

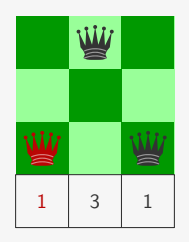

- 1. fixamos a primeira posição
- 2. listamos todas os sufixos de tamanho 2

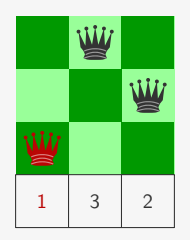

- 1. fixamos a primeira posição
- 2. listamos todas os sufixos de tamanho 2

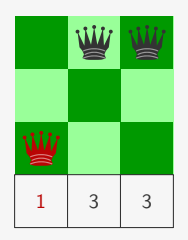

- 1. fixamos a primeira posição
- 2. listamos todas os sufixos de tamanho 2

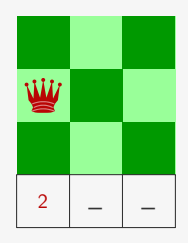

- 1. fixamos a primeira posição
- 2. listamos todas os sufixos de tamanho 2
- 3. repetimos para as outras possibilidades

Como imprimir todas as disposições com prefixo dado?

#### Como imprimir todas as disposições com prefixo dado?

1 3 3 1 0 *m −* 1

#### Como imprimir todas as disposições com prefixo dado?

1 3 3 1 0 *m −* 1

Vamos escrever uma função que receba um vetor:

#### Como imprimir todas as disposições com prefixo dado?

$$
\begin{array}{c|c|c|c|c|c|c|c|c} \hline 0 & & m-1 & & \\ \hline 1 & 3 & 3 & 1 & & \\ \hline \end{array}
$$

Vamos escrever uma função que receba um vetor:

1. com valores fixos até uma posição *m −* 1

#### Como imprimir todas as disposições com prefixo dado?

1 3 3 1 \_ \_ \_ \_ 0 *m −* 1

Vamos escrever uma função que receba um vetor:

- 1. com valores fixos até uma posição *m −* 1
- 2. com posições abertas de *m* até *n −* 1

#### Programando

Como imprimir todas disposições (recursivamente)

```
1 void enumerar(int vetor[], int m, int n) {
```
#### Programando

Como imprimir todas disposições (recursivamente)

```
1 void enumerar(int vetor[], int m, int n) {
2 // se todas posições estão fixas , só há uma combinação
3 if (n == m) {
4 imprimir_vetor(vetor, n);
\begin{array}{cc} 5 & \text{return }; \\ 6 & \text{ } \end{array}\rightarrow7
```
#### Programando

Como imprimir todas disposições (recursivamente)

```
1 void enumerar(int vetor[], int m, int n) {
2 // se todas posições estão fixas , só há uma combinação
3 if (n == m) {
4 imprimir_vetor(vetor, n);
5 return ;
6 }
7
8 // senão, estendemos o prefixo em uma posição
9 for (int i = 1; i <= n; i++) {
10 \text{vector}[\text{m}] = \text{i}11 enumerar(vetor, m + 1, n);
12 \frac{1}{2}13 }
```
Como verificar se existe uma disposição válida das damas?

*•* disposicao\_valida recebe um vetor preenchido

- *•* disposicao\_valida recebe um vetor preenchido
	- devolve 1 se nenhuma dama ataca outra

- *•* disposicao\_valida recebe um vetor preenchido
	- devolve 1 se nenhuma dama ataca outra
	- devolve 0 caso contrário

- disposicao valida recebe um vetor preenchido
	- devolve 1 se nenhuma dama ataca outra
	- devolve 0 caso contrário
- existe solucao recebe um vetor parcialmente preenchido com *m* posições fixas

- disposicao valida recebe um vetor preenchido
	- devolve 1 se nenhuma dama ataca outra
	- devolve 0 caso contrário
- *•* existe\_solucao recebe um vetor parcialmente preenchido com *m* posições fixas
	- devolve 1 se existe alguma disposição válida que mantém a posição das *m* primeiras damas

- disposicao valida recebe um vetor preenchido
	- devolve 1 se nenhuma dama ataca outra
	- devolve 0 caso contrário
- *•* existe\_solucao recebe um vetor parcialmente preenchido com *m* posições fixas
	- devolve 1 se existe alguma disposição válida que mantém a posição das *m* primeiras damas
	- devolve 0 caso contrário

Como verificar se existe uma disposição válida das damas?

- disposicao valida recebe um vetor preenchido
	- devolve 1 se nenhuma dama ataca outra
	- devolve 0 caso contrário
- *•* existe\_solucao recebe um vetor parcialmente preenchido com *m* posições fixas
	- devolve 1 se existe alguma disposição válida que mantém a posição das *m* primeiras damas
	- devolve 0 caso contrário

Exercício: implemente disposicao\_valida

Existe solução com as primeiras damas já dispostas?

1 int existe\_solucao(int vetor[], int m, int n) {

Existe solução com as primeiras damas já dispostas?

```
1 int existe_solucao(int vetor[], int m, int n) {
2 if (n == m) {
3 if (disposicao_valida(vetor, n)) {
4 imprimir_vetor(vetor, n);
5 return 1;
6 } else {
7 return 0;
8 }
9 }
10
```
Existe solução com as primeiras damas já dispostas?

```
1 int existe_solucao(int vetor[], int m, int n) {
2 if (n == m) {
3 if (disposicao_valida(vetor, n)) {
4 imprimir_vetor(vetor, n);
5 return 1;
6 \qquad \} else \{7 return 0;
8 }
9 }
10
11 for (int i = 1; i <= n; i++) {
12 vetor[m] = i;13 if (existe_solucao(vetor, m + 1, n))
14 return 1;
15 }
16
```
Existe solução com as primeiras damas já dispostas?

```
1 int existe_solucao(int vetor[], int m, int n) {
2 if (n == m) {
3 if (disposicao_valida(vetor, n)) {
4 imprimir_vetor(vetor, n);
5 return 1;
6 \qquad \} else \{7 return 0;
8 }
9 }
10
11 for (int i = 1; i <= n; i++) {
12 vetor[m] = i;13 if (existe_solucao(vetor, m + 1, n))
14 return 1;
15 }
16
17 return 0;
18 }
```
### Melhorando um pouco

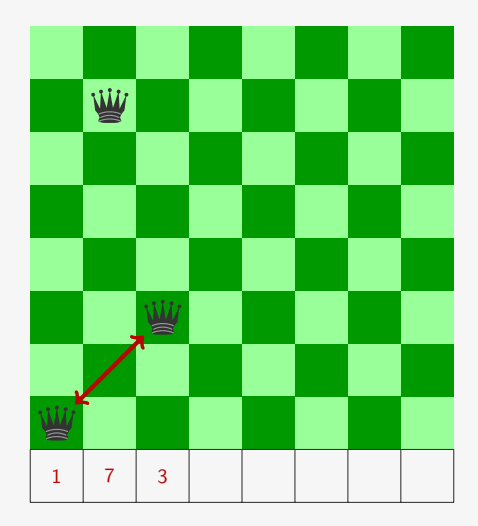

### Melhorando um pouco

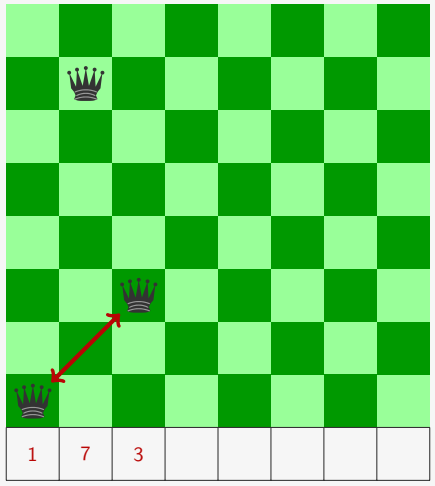

*•* alguns prefixos não são viáveis

# Melhorando um pouco

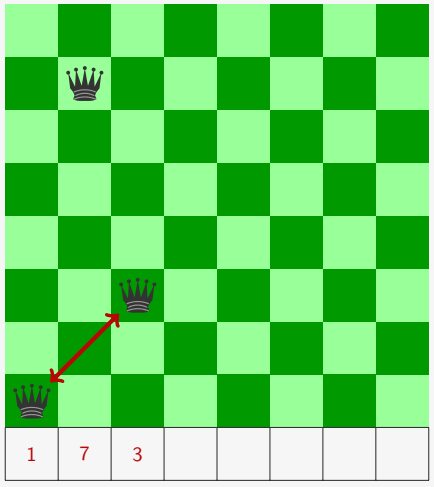

- *•* alguns prefixos não são viáveis
- *•* não precisamos testar disposições com esses prefixos

# Prefixo viável

Suponha que

Suponha que

*•* prefixo\_viavel recebe um vetor parcialmente preenchido

Suponha que

*•* prefixo\_viavel recebe um vetor parcialmente preenchido – devolve 1 se nenhuma dama do prefixo ataca outra

Suponha que

- *•* prefixo\_viavel recebe um vetor parcialmente preenchido
	- devolve 1 se nenhuma dama do prefixo ataca outra
	- devolve 0 caso contrário

```
1 int existe_solucao(int vetor[], int m, int n) {
```

```
1 int existe_solucao(int vetor[], int m, int n) {
2 if (!prefixo_viavel(vetor, m))
3 return 0;
4
```

```
1 int existe_solucao(int vetor[], int m, int n) {
2 if (!prefixo_viavel(vetor, m))
3 return 0;
4
5 if (n == m)6 return 1;
7
```

```
1 int existe_solucao(int vetor[], int m, int n) {
2 if (!prefixo_viavel(vetor, m))
3 return 0;
4
5 if (n == m)6 return 1;
7
8 for (int i = 1; i <= n; i++) {
9 \text{vector}[\text{m}] = i;10 if (existe_solucao(vetor, m + 1, n))
11 return 1;
12 }
13
```

```
1 int existe_solucao(int vetor[], int m, int n) {
2 if (!prefixo_viavel(vetor, m))
3 return 0;
4
5 if (n == m)6 return 1;
7
8 for (int i = 1; i <= n; i++) {
9 \text{vector}[\text{m}] = i;10 if (existe_solucao(vetor, m + 1, n))
11 return 1;
12 }
13
14 return 0;
15 }
```
int prefixo\_viavel(int vetor[], int m) {

```
1 int prefixo_viavel(int vetor[], int m) {
2 // para cada coluna do prefixo
3 for (int i = 0; i < m - 1; i++) {
```

```
1 int prefixo viavel(int vetor[], int m) {
2 // para cada coluna do prefixo
3 for (int i = 0; i < m - 1; i++) {
4
5 // se está na mesma linha
6 if (\text{vector}[i] == \text{vector}[m-1])7 return 0;
```

```
1 int prefixo viavel(int vetor[], int m) {
2 // para cada coluna do prefixo
3 for (int i = 0; i < m - 1; i++) {
4
5 // se está na mesma linha
6 if (\text{vector}[i] == \text{vector}[m-1])7 return 0;
8
9 // se está na mesma diagonal
10 if ((m - 1) - i == abs(vetor[m-1] - vector[i]))11 return 0;
```

```
1 int prefixo viavel(int vetor[], int m) {
2 // para cada coluna do prefixo
3 for (int i = 0; i < m - 1; i++) {
4
5 // se está na mesma linha
6 if (\text{vector}[i] == \text{vector}[m-1])7 return 0;
8
9 // se está na mesma diagonal
10 if ((m - 1) - i == abs(vetor[m-1] - vector[i]))11 return 0;<br>12 }
12 }
13
14 return 1;
15 }
```

```
1 int prefixo viavel(int vetor[], int m) {
2 // para cada coluna do prefixo
3 for (int i = 0; i < m - 1; i++) {
4
5 // se está na mesma linha
6 if (vetor[i] == vetor[m-1])
7 return 0;
8
9 // se está na mesma diagonal
10 if ((m - 1) - i == abs(vetor[m-1] - vector[i]))11 return 0;<br>12 }
12 }
13
14 return 1;
15 }
```
Pergunta: por que só precisamos comparar o último elemento do prefixo com os anteriores?

Como diminuir as disposições testadas?

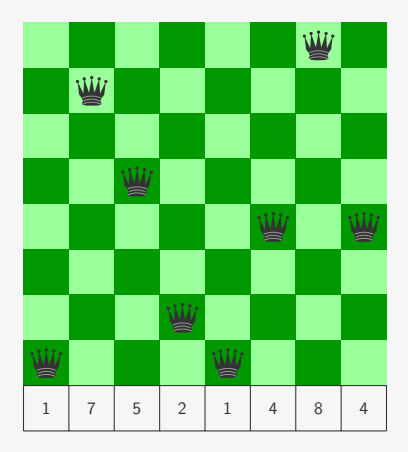

Como diminuir as disposições testadas?

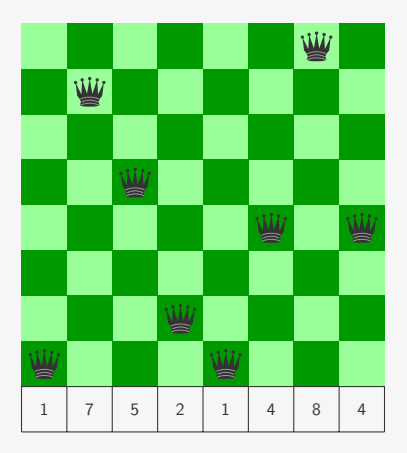

*•* cada coluna só deve ter uma dama:

Como diminuir as disposições testadas?

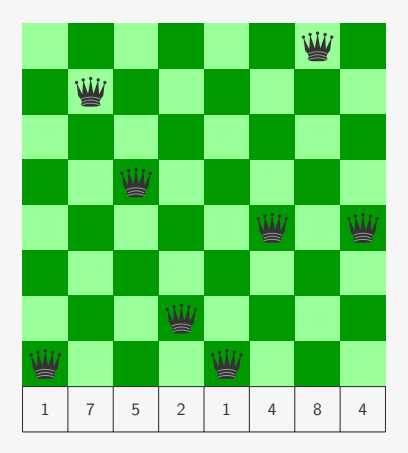

*•* cada coluna só deve ter uma dama: ✓

Como diminuir as disposições testadas?

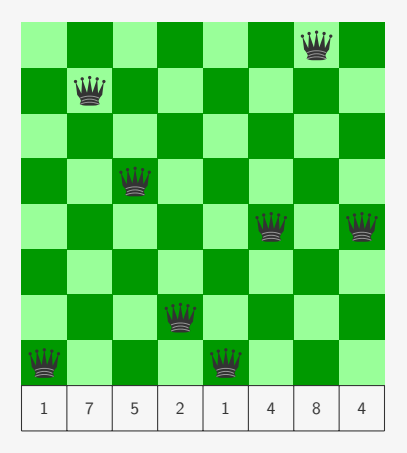

- *•* cada coluna só deve ter uma dama: ✓
- *•* cada linha só deve ter uma dama:

Como diminuir as disposições testadas?

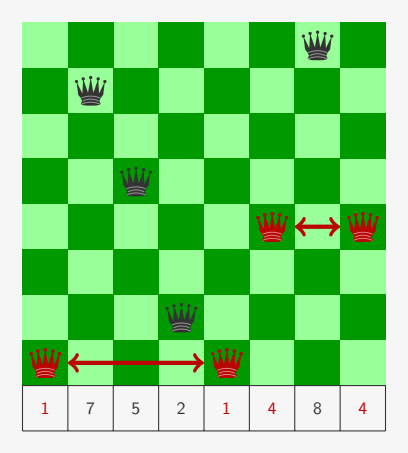

- *•* cada coluna só deve ter uma dama: ✓
- *•* cada linha só deve ter uma dama: ✗

Como diminuir as disposições testadas?

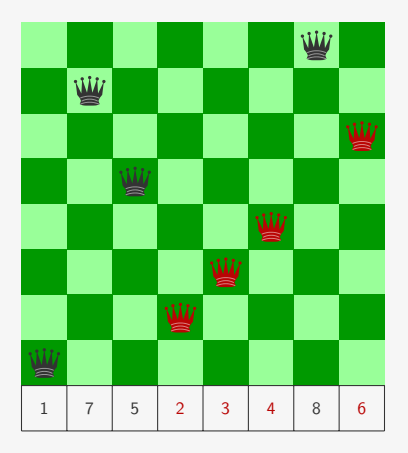

- *•* cada coluna só deve ter uma dama: ✓
- *•* cada linha só deve ter uma dama: ✗

Observação: uma disposição deve ser uma permutação

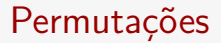

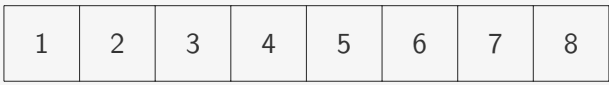

Vamos escreve uma função permutacoes que:

*•* Recebe um vetor com *n* números distintos:

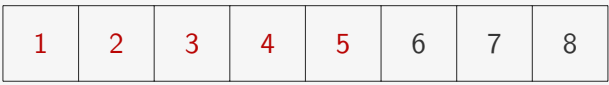

- *•* Recebe um vetor com *n* números distintos:
	- *m* primeiras posições devem ser mantidas

*m n* − 1

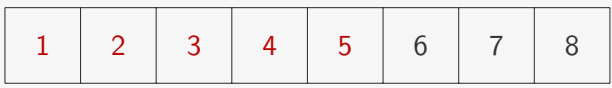

- *•* Recebe um vetor com *n* números distintos:
	- *m* primeiras posições devem ser mantidas
	- posições de *m* até *n −* 1 devem ser permutadas

$$
m \hspace{1cm} n-1
$$

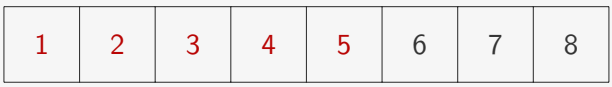

- *•* Recebe um vetor com *n* números distintos:
	- *m* primeiras posições devem ser mantidas
	- posições de *m* até *n −* 1 devem ser permutadas
- *•* Imprime todas permutações que esse prefixo:

*m n* − 1

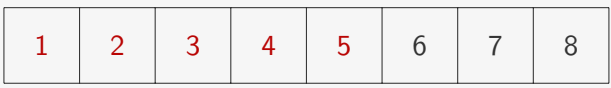

Vamos escreve uma função permutacoes que:

- *•* Recebe um vetor com *n* números distintos:
	- *m* primeiras posições devem ser mantidas
	- posições de *m* até *n −* 1 devem ser permutadas
- *•* Imprime todas permutações que esse prefixo:

 $-1, 2, 3, 4, 5, 6, 7, 8$ 

*m n* − 1

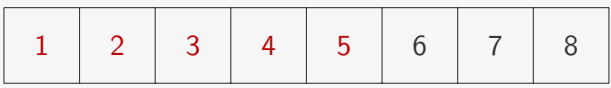

- *•* Recebe um vetor com *n* números distintos:
	- *m* primeiras posições devem ser mantidas
	- posições de *m* até *n −* 1 devem ser permutadas
- *•* Imprime todas permutações que esse prefixo:
	- $-1, 2, 3, 4, 5, 6, 7, 8$
	- $-1, 2, 3, 4, 5, 6, 8, 7$

*m n* − 1

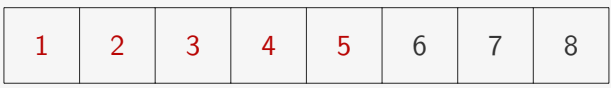

- *•* Recebe um vetor com *n* números distintos:
	- *m* primeiras posições devem ser mantidas
	- posições de *m* até *n −* 1 devem ser permutadas
- *•* Imprime todas permutações que esse prefixo:
	- $-1, 2, 3, 4, 5, 6, 7, 8$
	- $-1, 2, 3, 4, 5, 6, 8, 7$
	- $-1, 2, 3, 4, 5, 7, 6, 8$

*m n* − 1

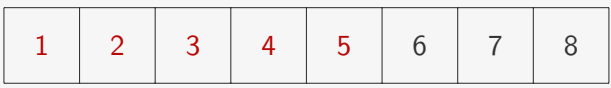

- *•* Recebe um vetor com *n* números distintos:
	- *m* primeiras posições devem ser mantidas
	- posições de *m* até *n −* 1 devem ser permutadas
- *•* Imprime todas permutações que esse prefixo:

$$
-1, 2, 3, 4, 5, 6, 7, 8\n-1, 2, 3, 4, 5, 6, 8, 7\n-1, 2, 3, 4, 5, 7, 6, 8\n-1, 2, 3, 4, 5, 7, 8, 6
$$

*m n* − 1

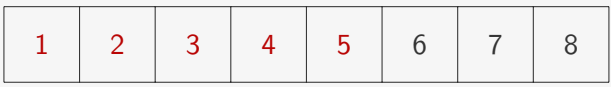

- *•* Recebe um vetor com *n* números distintos:
	- *m* primeiras posições devem ser mantidas
	- posições de *m* até *n −* 1 devem ser permutadas
- *•* Imprime todas permutações que esse prefixo:

$$
-1, 2, 3, 4, 5, 6, 7, 8\n-1, 2, 3, 4, 5, 6, 8, 7\n-1, 2, 3, 4, 5, 7, 6, 8\n-1, 2, 3, 4, 5, 7, 8, 6\n-1, 2, 3, 4, 5, 8, 6, 7
$$

*m n* − 1

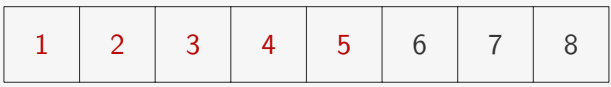

- *•* Recebe um vetor com *n* números distintos:
	- *m* primeiras posições devem ser mantidas
	- posições de *m* até *n −* 1 devem ser permutadas
- *•* Imprime todas permutações que esse prefixo:
	- $-1, 2, 3, 4, 5, 6, 7, 8$  $-1, 2, 3, 4, 5, 6, 8, 7$  $-1, 2, 3, 4, 5, 7, 6, 8$  $-1, 2, 3, 4, 5, 7, 8, 6$  $-1, 2, 3, 4, 5, 8, 6, 7$
	- $-1, 2, 3, 4, 5, 8, 7, 6$

# Gerando permutações

$$
m \qquad \qquad n-1
$$

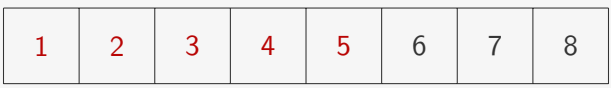
$$
m \hspace{1cm} n-1
$$

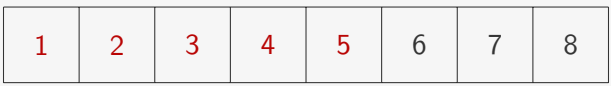

$$
m \hspace{1cm} n-1
$$

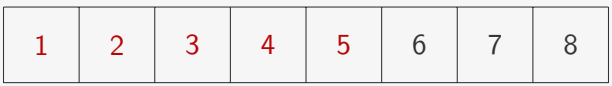

Para cada índice *i* ainda não fixado:

1. trocamos a posição *i* com a posição *m*

$$
m \qquad \qquad n-1
$$

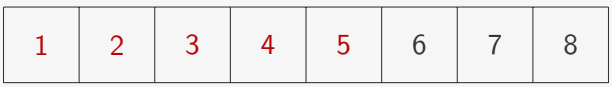

- 1. trocamos a posição *i* com a posição *m*
- 2. listamos as permutações recursivamente fixando *m*

$$
m \qquad \qquad n-1
$$

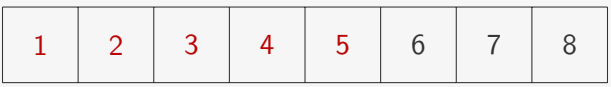

- 1. trocamos a posição *i* com a posição *m*
- 2. listamos as permutações recursivamente fixando *m*
- 3. voltamos às posições originais

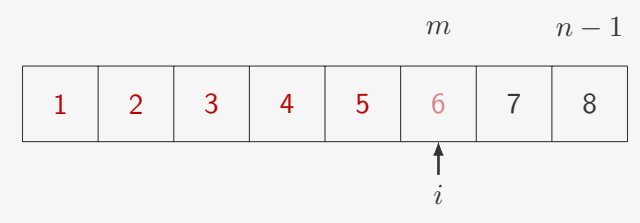

- 1. trocamos a posição *i* com a posição *m*
- 2. listamos as permutações recursivamente fixando *m*
- 3. voltamos às posições originais

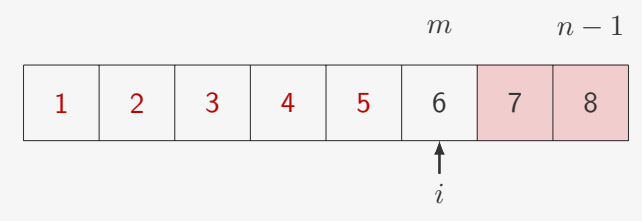

- 1. trocamos a posição *i* com a posição *m*
- 2. listamos as permutações recursivamente fixando *m*
- 3. voltamos às posições originais

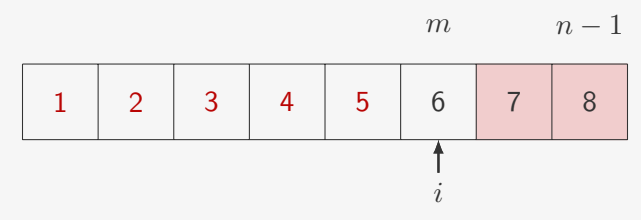

- 1. trocamos a posição *i* com a posição *m*
- 2. listamos as permutações recursivamente fixando *m*
- 3. voltamos às posições originais
	- *•* 1, 2, 3, 4, 5, 6, 7, 8

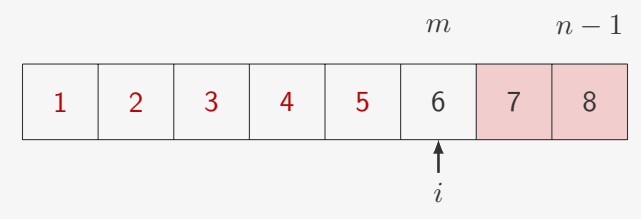

- 1. trocamos a posição *i* com a posição *m*
- 2. listamos as permutações recursivamente fixando *m*
- 3. voltamos às posições originais
	- *•* 1, 2, 3, 4, 5, 6, 7, 8
	- *•* 1, 2, 3, 4, 5, 6, 8, 7

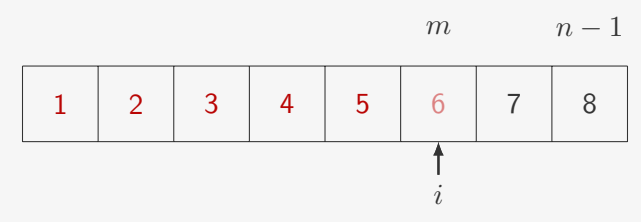

- 1. trocamos a posição *i* com a posição *m*
- 2. listamos as permutações recursivamente fixando *m*
- 3. voltamos às posições originais
	- *•* 1, 2, 3, 4, 5, 6, 7, 8
	- *•* 1, 2, 3, 4, 5, 6, 8, 7

*m n −* 1 1 2 3 4 5 6 7 8 *i*

- 1. trocamos a posição *i* com a posição *m*
- 2. listamos as permutações recursivamente fixando *m*
- 3. voltamos às posições originais
	- *•* 1, 2, 3, 4, 5, 6, 7, 8
	- *•* 1, 2, 3, 4, 5, 6, 8, 7

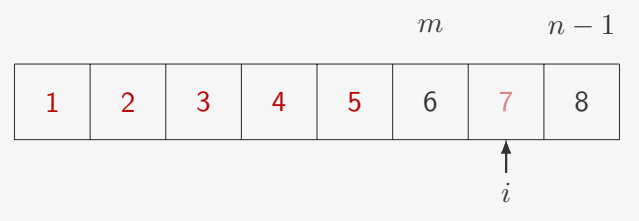

- 1. trocamos a posição *i* com a posição *m*
- 2. listamos as permutações recursivamente fixando *m*
- 3. voltamos às posições originais
	- *•* 1, 2, 3, 4, 5, 6, 7, 8
	- *•* 1, 2, 3, 4, 5, 6, 8, 7

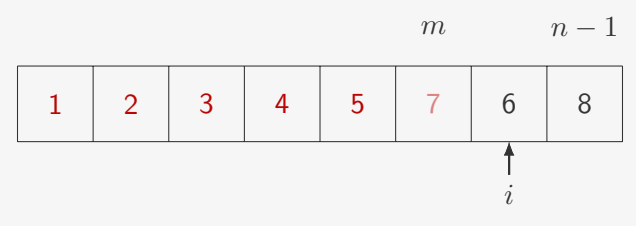

- 1. trocamos a posição *i* com a posição *m*
- 2. listamos as permutações recursivamente fixando *m*
- 3. voltamos às posições originais
	- *•* 1, 2, 3, 4, 5, 6, 7, 8
	- *•* 1, 2, 3, 4, 5, 6, 8, 7

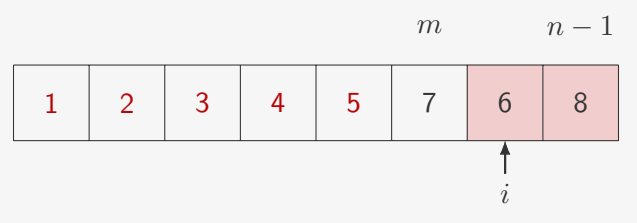

- 1. trocamos a posição *i* com a posição *m*
- 2. listamos as permutações recursivamente fixando *m*
- 3. voltamos às posições originais
	- *•* 1, 2, 3, 4, 5, 6, 7, 8
	- *•* 1, 2, 3, 4, 5, 6, 8, 7

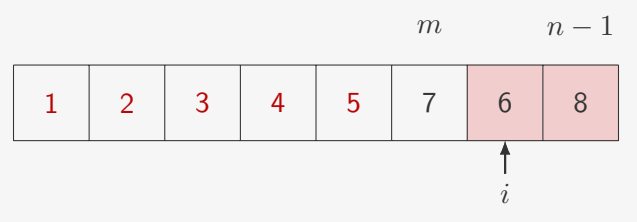

- 1. trocamos a posição *i* com a posição *m*
- 2. listamos as permutações recursivamente fixando *m*
- 3. voltamos às posições originais
	- *•* 1, 2, 3, 4, 5, 6, 7, 8
	- *•* 1, 2, 3, 4, 5, 6, 8, 7
	- *•* 1, 2, 3, 4, 5, 7, 6, 8

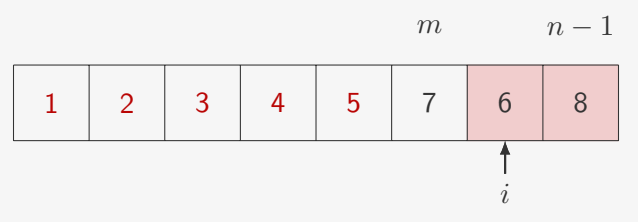

- 1. trocamos a posição *i* com a posição *m*
- 2. listamos as permutações recursivamente fixando *m*
- 3. voltamos às posições originais
	- *•* 1, 2, 3, 4, 5, 6, 7, 8
	- *•* 1, 2, 3, 4, 5, 6, 8, 7
	- *•* 1, 2, 3, 4, 5, 7, 6, 8
	- *•* 1, 2, 3, 4, 5, 7, 8, 6

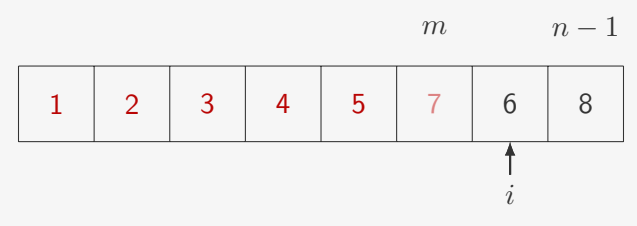

- 1. trocamos a posição *i* com a posição *m*
- 2. listamos as permutações recursivamente fixando *m*
- 3. voltamos às posições originais
	- *•* 1, 2, 3, 4, 5, 6, 7, 8
	- *•* 1, 2, 3, 4, 5, 6, 8, 7
	- *•* 1, 2, 3, 4, 5, 7, 6, 8
	- *•* 1, 2, 3, 4, 5, 7, 8, 6

*m n −* 1 1 2 3 4 5 6 7 8 *i*

- 1. trocamos a posição *i* com a posição *m*
- 2. listamos as permutações recursivamente fixando *m*
- 3. voltamos às posições originais
	- *•* 1, 2, 3, 4, 5, 6, 7, 8
	- *•* 1, 2, 3, 4, 5, 6, 8, 7
	- *•* 1, 2, 3, 4, 5, 7, 6, 8
	- *•* 1, 2, 3, 4, 5, 7, 8, 6

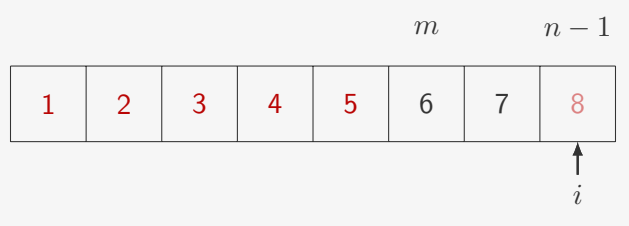

- 1. trocamos a posição *i* com a posição *m*
- 2. listamos as permutações recursivamente fixando *m*
- 3. voltamos às posições originais
	- *•* 1, 2, 3, 4, 5, 6, 7, 8
	- *•* 1, 2, 3, 4, 5, 6, 8, 7
	- *•* 1, 2, 3, 4, 5, 7, 6, 8
	- *•* 1, 2, 3, 4, 5, 7, 8, 6

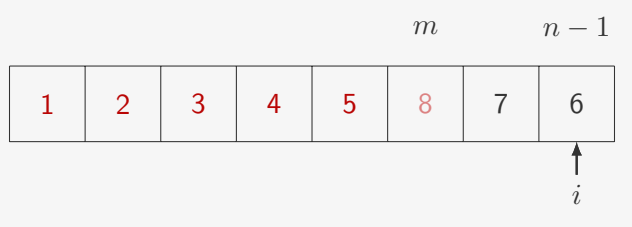

- 1. trocamos a posição *i* com a posição *m*
- 2. listamos as permutações recursivamente fixando *m*
- 3. voltamos às posições originais
	- *•* 1, 2, 3, 4, 5, 6, 7, 8
	- *•* 1, 2, 3, 4, 5, 6, 8, 7
	- *•* 1, 2, 3, 4, 5, 7, 6, 8
	- *•* 1, 2, 3, 4, 5, 7, 8, 6

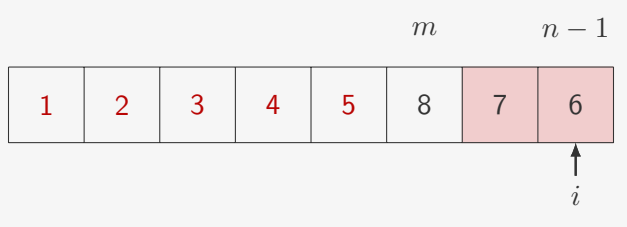

- 1. trocamos a posição *i* com a posição *m*
- 2. listamos as permutações recursivamente fixando *m*
- 3. voltamos às posições originais
	- *•* 1, 2, 3, 4, 5, 6, 7, 8
	- *•* 1, 2, 3, 4, 5, 6, 8, 7
	- *•* 1, 2, 3, 4, 5, 7, 6, 8
	- *•* 1, 2, 3, 4, 5, 7, 8, 6

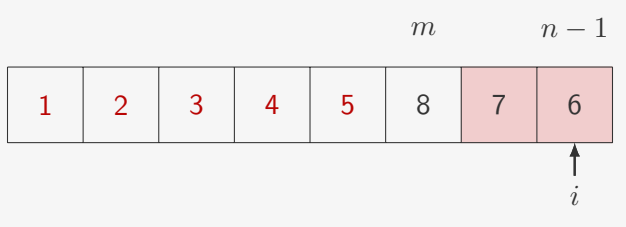

- 1. trocamos a posição *i* com a posição *m*
- 2. listamos as permutações recursivamente fixando *m*
- 3. voltamos às posições originais
	- *•* 1, 2, 3, 4, 5, 6, 7, 8
	- *•* 1, 2, 3, 4, 5, 6, 8, 7
	- *•* 1, 2, 3, 4, 5, 7, 6, 8
	- *•* 1, 2, 3, 4, 5, 7, 8, 6
	- *•* 1, 2, 3, 4, 5, 8, 6, 7

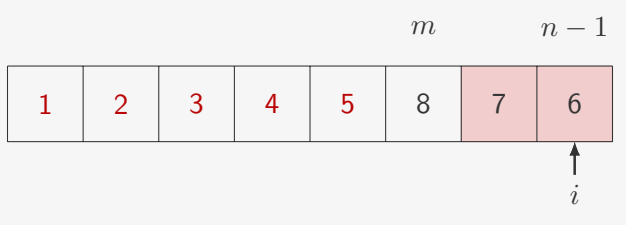

- 1. trocamos a posição *i* com a posição *m*
- 2. listamos as permutações recursivamente fixando *m*
- 3. voltamos às posições originais
	- *•* 1, 2, 3, 4, 5, 6, 7, 8
	- *•* 1, 2, 3, 4, 5, 6, 8, 7
	- *•* 1, 2, 3, 4, 5, 7, 6, 8
	- *•* 1, 2, 3, 4, 5, 7, 8, 6
	- *•* 1, 2, 3, 4, 5, 8, 6, 7
	- *•* 1, 2, 3, 4, 5, 8, 7, 6

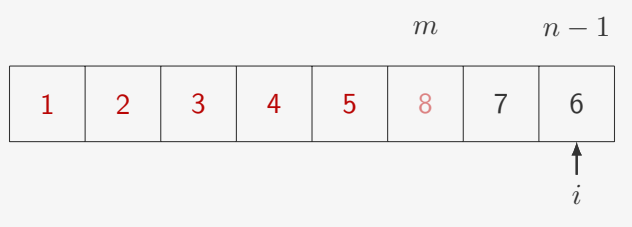

- 1. trocamos a posição *i* com a posição *m*
- 2. listamos as permutações recursivamente fixando *m*
- 3. voltamos às posições originais
	- *•* 1, 2, 3, 4, 5, 6, 7, 8
	- *•* 1, 2, 3, 4, 5, 6, 8, 7
	- *•* 1, 2, 3, 4, 5, 7, 6, 8
	- *•* 1, 2, 3, 4, 5, 7, 8, 6
	- *•* 1, 2, 3, 4, 5, 8, 6, 7
	- *•* 1, 2, 3, 4, 5, 8, 7, 6

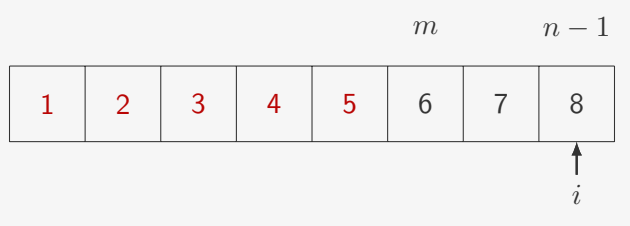

- 1. trocamos a posição *i* com a posição *m*
- 2. listamos as permutações recursivamente fixando *m*
- 3. voltamos às posições originais
	- *•* 1, 2, 3, 4, 5, 6, 7, 8
	- *•* 1, 2, 3, 4, 5, 6, 8, 7
	- *•* 1, 2, 3, 4, 5, 7, 6, 8
	- *•* 1, 2, 3, 4, 5, 7, 8, 6
	- *•* 1, 2, 3, 4, 5, 8, 6, 7
	- *•* 1, 2, 3, 4, 5, 8, 7, 6

*m n −* 1 1 2 3 4 5 6 7 8

*i*

- 1. trocamos a posição *i* com a posição *m*
- 2. listamos as permutações recursivamente fixando *m*
- 3. voltamos às posições originais
	- *•* 1, 2, 3, 4, 5, 6, 7, 8
	- *•* 1, 2, 3, 4, 5, 6, 8, 7
	- *•* 1, 2, 3, 4, 5, 7, 6, 8
	- *•* 1, 2, 3, 4, 5, 7, 8, 6
	- *•* 1, 2, 3, 4, 5, 8, 6, 7
	- *•* 1, 2, 3, 4, 5, 8, 7, 6

```
1 void permutacoes(int vetor[], int m, int n) {
```

```
1 void permutacoes(int vetor[], int m, int n) {
2 // se todo vetor estiver fixo, só há uma permutação
3 if (n == m) {
4 imprimir_vetor(vetor, n);
5 return ;
6 }
7
```

```
1 void permutacoes(int vetor[], int m, int n) {
2 // se todo vetor estiver fixo, só há uma permutação
3 if (n == m) {
4 imprimir vetor(vetor, n);
5 return ;
6 }
7
8 // senão , então fixa posição m com cada valor livre
9 for (int i = m; i < n; i++) {
10 troca(&vetor[m], &vetor[i]);
11 permutar(vetor, m + 1, n);
12 troca(&vetor[m], &vetor[i]);
13 }
14 }
```
Permutando vetores de tamanho *n*:

```
1 void permutacoes(int vetor[], int m, int n) {
2 // se todo vetor estiver fixo, só há uma permutação
3 if (n == m) {
4 imprimir vetor(vetor, n);
5 return ;
6 }
7
8 // senão , então fixa posição m com cada valor livre
9 for (int i = m; i < n; i++) {
10 troca(&vetor[m], &vetor[i]);
11 permutar(vetor, m + 1, n);
12 troca(&vetor[m], &vetor[i]);
13 }
14 }
```
Exercício: resolver o problema das damas usando permutação

Backtracking ou retrocesso é um algoritmo genérico, com as seguintes propriedades

Backtracking ou retrocesso é um algoritmo genérico, com as seguintes propriedades

*•* as soluções são construídas incrementalmente

Backtracking ou retrocesso é um algoritmo genérico, com as seguintes propriedades

- *•* as soluções são construídas incrementalmente
- *•* uma solução parcial é descartada tão logo ela se mostre inviável

Backtracking ou retrocesso é um algoritmo genérico, com as seguintes propriedades

- *•* as soluções são construídas incrementalmente
- *•* uma solução parcial é descartada tão logo ela se mostre inviável

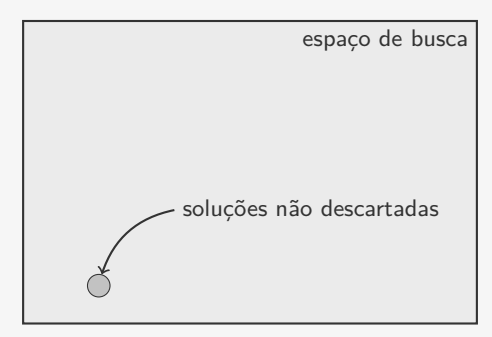

#### Eficiência do Backtracking

*•* Mais rápido que força Bruta pois eliminamos vários candidatos de uma só vez

#### Eficiência do Backtracking

- *•* Mais rápido que força Bruta pois eliminamos vários candidatos de uma só vez
- *•* Implementação simples, mas pode ser lento para problemas com muitas soluções parciais
- *•* Mais rápido que força Bruta pois eliminamos vários candidatos de uma só vez
- *•* Implementação simples, mas pode ser lento para problemas com muitas soluções parciais

Como fazer um algoritmo de Backtracking rápido?

- *•* Mais rápido que força Bruta pois eliminamos vários candidatos de uma só vez
- *•* Implementação simples, mas pode ser lento para problemas com muitas soluções parciais

Como fazer um algoritmo de Backtracking rápido?

*•* O algoritmo para verificar solução parcial deve ser:

- *•* Mais rápido que força Bruta pois eliminamos vários candidatos de uma só vez
- *•* Implementação simples, mas pode ser lento para problemas com muitas soluções parciais

Como fazer um algoritmo de Backtracking rápido?

- *•* O algoritmo para verificar solução parcial deve ser:
	- Bom: evita explorar muitas soluções parciais

- *•* Mais rápido que força Bruta pois eliminamos vários candidatos de uma só vez
- *•* Implementação simples, mas pode ser lento para problemas com muitas soluções parciais

Como fazer um algoritmo de Backtracking rápido?

- *•* O algoritmo para verificar solução parcial deve ser:
	- Bom: evita explorar muitas soluções parciais
	- Rápido: processa cada solução rapidamente

Para aplicar Backtracking é necessário que o problema tenha um conceito de solução parcial

*•* Problemas de satisfação de restrições

- *•* Problemas de satisfação de restrições
	- Encontrar uma solução que satisfaça as restrições

- *•* Problemas de satisfação de restrições
	- Encontrar uma solução que satisfaça as restrições
	- Como o Sudoku, por exemplo

- *•* Problemas de satisfação de restrições
	- Encontrar uma solução que satisfaça as restrições
	- Como o Sudoku, por exemplo
- *•* Problemas de Otimização Combinatória

- *•* Problemas de satisfação de restrições
	- Encontrar uma solução que satisfaça as restrições
	- Como o Sudoku, por exemplo
- *•* Problemas de Otimização Combinatória
	- Conseguimos enumerar as soluções do problema

- *•* Problemas de satisfação de restrições
	- Encontrar uma solução que satisfaça as restrições
	- Como o Sudoku, por exemplo
- *•* Problemas de Otimização Combinatória
	- Conseguimos enumerar as soluções do problema
	- Queremos encontrar a de valor mínimo

- *•* Problemas de satisfação de restrições
	- Encontrar uma solução que satisfaça as restrições
	- Como o Sudoku, por exemplo
- *•* Problemas de Otimização Combinatória
	- Conseguimos enumerar as soluções do problema
	- Queremos encontrar a de valor mínimo
- *•* Programação Lógica (Prolog, por exemplo)

- *•* Problemas de satisfação de restrições
	- Encontrar uma solução que satisfaça as restrições
	- Como o Sudoku, por exemplo
- *•* Problemas de Otimização Combinatória
	- Conseguimos enumerar as soluções do problema
	- Queremos encontrar a de valor mínimo
- *•* Programação Lógica (Prolog, por exemplo)
	- Prova automática de teoremas

#### Exercício

Crie um algoritmo que, dado *n* e *C*, imprime todas as sequências de números inteiros positivos  $x_1, x_2, \ldots, x_n$  tal que

$$
x_1 + x_2 + \dots + x_n = C
$$

- a) Modifique o seu algoritmo para considerar apenas sequências sem repetições
- b) Modifique o seu algoritmo para imprimir apenas sequências  $\text{com } x_1 \leq x_2 \leq \cdots \leq x_n$